Hints to finding your Operating System

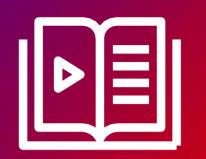

Fujitsu Client Computing Devices
Technical Support Document

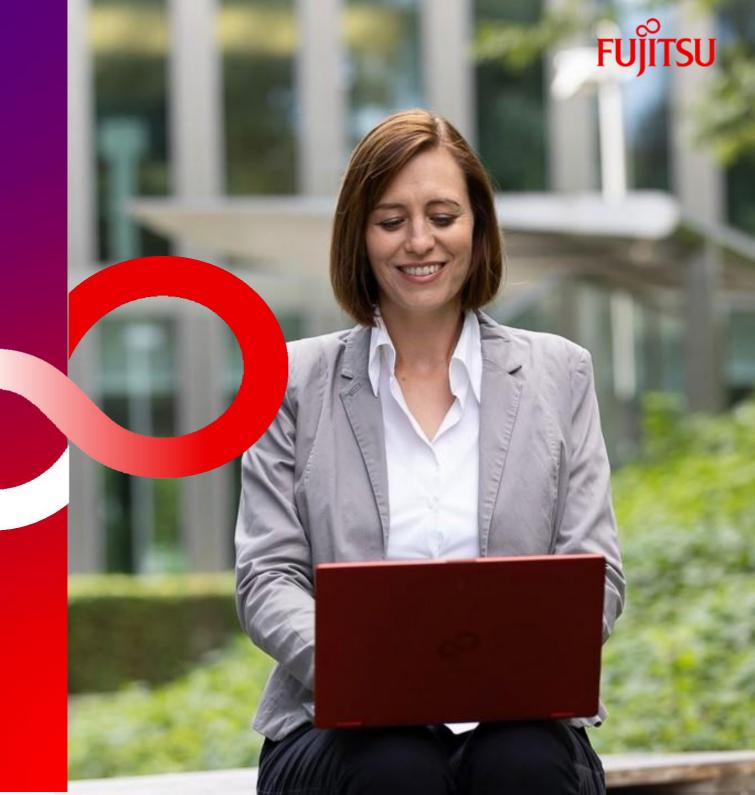

## For Technical Support Link Click Here >

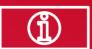

1. Select 'Downloads'

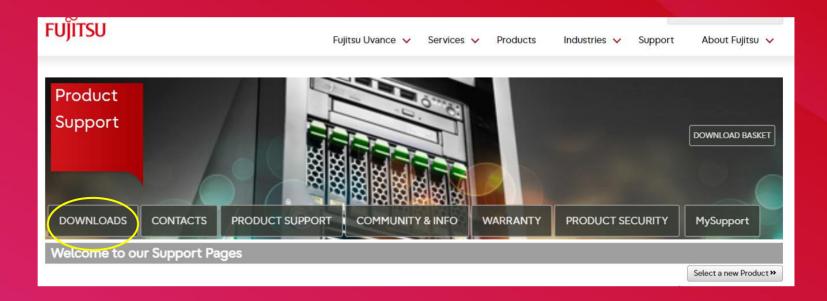

2. Select 'Product Search'

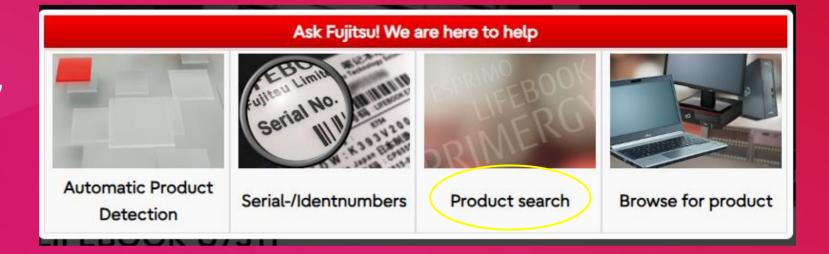

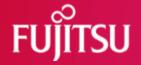

3. Enter your model number and select 'Continue'

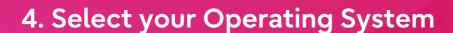

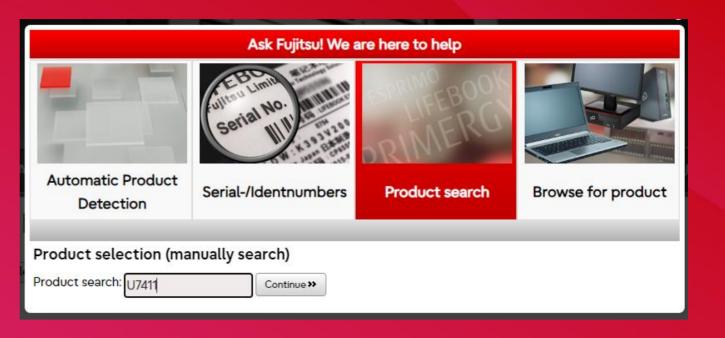

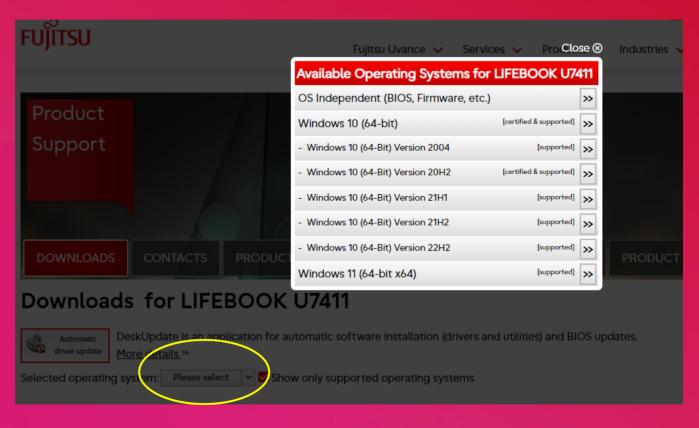

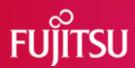

## 5. Select 'Documents'

- 6. Select 'User System Manual'
- 7. 'Documentation'

8. User / System Manual

Here you will find the Operating Manual for your requested system

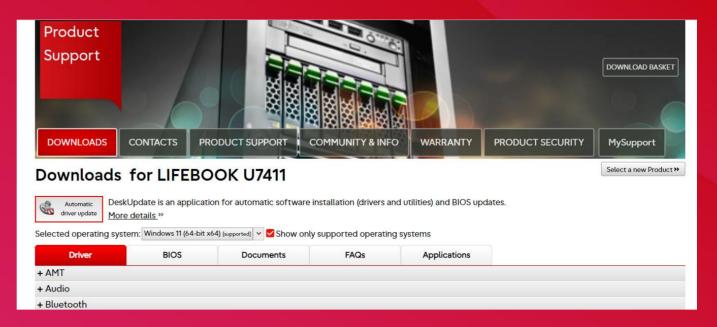

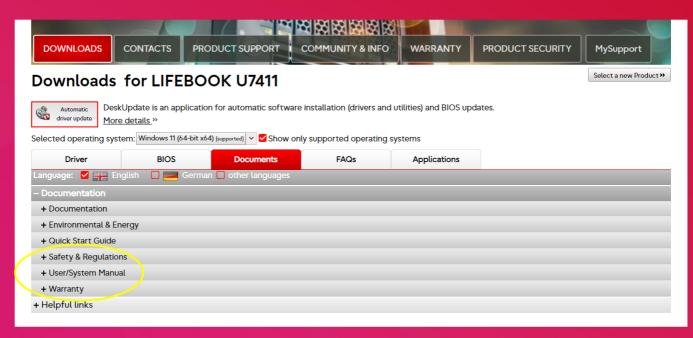

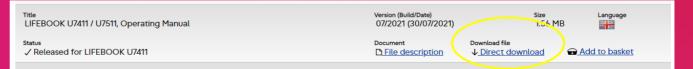

## We are here to help you

For more information please follow the below link: Fujitsu Technical Support

## © 2022 Fujitsu

Fujitsu, the Fujitsu logo and Fujitsu brand names are trademarks or registered trademarks of Fujitsu Limited in Japan and other countries. Technical data are subject to modification and delivery subject to availability. Any liability that the data and illustrations are complete, actual or correct is excluded. Designations may be trademarks and/or copyrights of the respective manufacturer, the use of which by third parties for their own purposes may infringe the rights of such owner. All rights reserved. AskFujitsu Ref. ID-4124